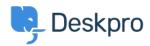

知识库 > Deskpro Legacy > How can I add translations for the Welcome Message on the Portal?

## How can I add translations for the Welcome Message on the Portal?

Grace Howlett - 2023-08-29 - Comments (0) - Deskpro Legacy

If you need to support a multi-lingual Portal, you can't use the simple welcome message box in the portal editor.

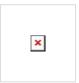

Remember that any languages you want to define here should also be installed as a helpdesk language in **Admin > Setup > Languages**, so it is selectable for your users on the portal.

4. Click 'Preview Changes' to test how that will appear on your portal within the editor, then 'Save Changes' when you are ready to make that change live on your portal.

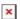

**German Language View:** 

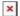